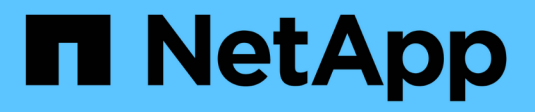

## **SnapMirror Lizenzierung** ONTAP 9

NetApp April 24, 2024

This PDF was generated from https://docs.netapp.com/de-de/ontap/data-protection/snapmirror-licensingconcept.html on April 24, 2024. Always check docs.netapp.com for the latest.

# **Inhalt**

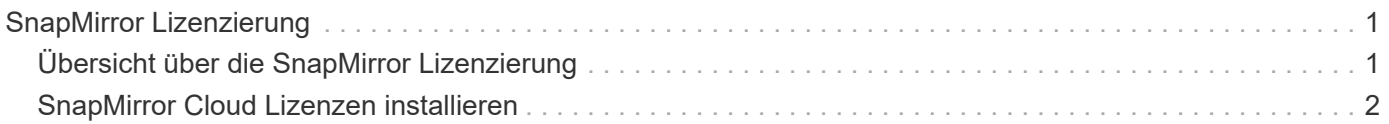

# <span id="page-2-0"></span>**SnapMirror Lizenzierung**

# <span id="page-2-1"></span>**Übersicht über die SnapMirror Lizenzierung**

Ab ONTAP 9.3 wurde die Lizenzierung für die Replizierung zwischen ONTAP Instanzen vereinfacht. In ONTAP 9 Versionen unterstützt die SnapMirror Lizenz sowohl Vault- als auch Mirror-Beziehungen. Sie können eine SnapMirror Lizenz verwenden, um ONTAP Replizierung für Backup- und Disaster-Recovery-Anwendungsfälle zu unterstützen.

Vor Version ONTAP 9.3 war eine separate SnapVault Lizenz erforderlich, um Vault Beziehungen zwischen ONTAP Instanzen zu konfigurieren, bei denen die DP-Instanz eine höhere Anzahl an Snapshot Kopien behalten konnte, um Backup-Anwendungsfälle mit längeren Aufbewahrungszeiten zu unterstützen. außerdem wurde eine SnapMirror Lizenz benötigt, um Beziehungen zwischen ONTAP-Instanzen zu konfigurieren *mirror*, wobei jede ONTAP Instanz dieselbe Anzahl an Snapshot-Kopien beibehalten würde (d. h. ein *mirror* Image), um Disaster-Recovery-Anwendungsfälle zu unterstützen, um einen Cluster-Failover zu ermöglichen. Sowohl SnapMirror als auch SnapVault Lizenzen werden weiterhin verwendet und werden von den Versionen ONTAP 8.x und 9.x unterstützt.

SnapVault Lizenzen funktionieren weiterhin und werden sowohl für ONTAP 8.x- als auch für 9.x-Versionen unterstützt. Die SnapMirror Lizenz kann anstelle einer SnapVault Lizenz verwendet werden und kann sowohl für Spiegelungs- als auch für Vault-Konfigurationen verwendet werden.

Für die asynchrone Replizierung von ONTAP wird ab ONTAP 9.3 eine einzelne Unified Replication Engine zur Konfiguration von Richtlinien für den erweiterten Datensicherungsmodus (XDP) verwendet. Dabei kann die SnapMirror Lizenz für eine Spiegelrichtlinie, eine Vault-Richtlinie oder eine Mirror-Vault-Richtlinie konfiguriert werden. Es ist eine SnapMirror Lizenz auf den Quell- und Ziel-Clustern erforderlich. Wenn bereits eine SnapMirror Lizenz installiert ist, ist keine SnapVault Lizenz erforderlich. Die zeitlich unbegrenzte SnapMirror Lizenz ist in der ONTAP One Softwaresuite enthalten, die auf den neuen AFF und FAS Systemen installiert ist.

Einschränkungen für die Datensicherungskonfiguration werden unter Verwendung verschiedener Faktoren bestimmt, einschließlich Ihrer ONTAP Version, Hardware-Plattform und der installierten Lizenzen. Weitere Informationen finden Sie unter ["Hardware Universe".](https://hwu.netapp.com/)

### **SnapMirror Synchronous Lizenz**

Ab ONTAP 9.5 werden SnapMirror Synchronous Beziehungen unterstützt. Für die Erstellung einer SnapMirror Synchronous-Beziehung benötigen Sie die folgenden Lizenzen:

• Die SnapMirror Synchronous Lizenz ist sowohl auf dem Quell-Cluster als auch auf dem Ziel-Cluster erforderlich.

Die SnapMirror Synchronous Lizenz ist Teil der ["ONTAP One Lizenzsuite".](https://docs.netapp.com/us-en/ontap/system-admin/manage-licenses-concept.html)

Wenn Ihr System vor Juni 2019 mit einem Premium oder Flash Bundle erworben wurde, können Sie einen NetApp Master Key herunterladen, um die erforderliche SnapMirror Synchronous Lizenz von der NetApp Support Website zu erhalten: ["Master-Lizenzschlüssel".](https://mysupport.netapp.com/NOW/knowledge/docs/olio/guides/master_lickey/)

• Die SnapMirror Lizenz ist sowohl auf dem Quell-Cluster als auch auf dem Ziel-Cluster erforderlich.

### **SnapMirror Cloud Lizenz**

Ab ONTAP 9.8 ermöglicht die SnapMirror Cloud Lizenz die asynchrone Replizierung von Snapshot Kopien von

ONTAP Instanzen in Objekt-Storage-Endpunkte. Replizierungsziele können unter Verwendung von On-Premises-Objektspeichern sowie S3- und S3-kompatiblen Public-Cloud-Objekt-Storage-Services konfiguriert werden. SnapMirror Cloud Beziehungen werden von ONTAP Systemen auf vorkonfigurierte Objekt-Storage-Ziele unterstützt.

SnapMirror Cloud ist nicht als Standalone-Lizenz verfügbar. Pro ONTAP Cluster ist nur eine Lizenz erforderlich. Zusätzlich zu einer SnapMirror Cloud Lizenz ist auch die asynchrone SnapMirror Lizenz erforderlich.

Für den Aufbau einer SnapMirror Cloud-Beziehung benötigen Sie die folgenden Lizenzen:

- Sowohl eine SnapMirror Lizenz als auch eine SnapMirror Cloud Lizenz zur direkten Replizierung auf den Objektspeicher-Endpunkt.
- Bei der Konfiguration eines Workflows für die Replizierung mehrerer Richtlinien (z. B. Disk-to-Disk-to-Cloud) ist für alle ONTAP Instanzen eine SnapMirror Lizenz erforderlich, während die SnapMirror Cloud Lizenz nur für das Quellcluster erforderlich ist, das sich direkt auf den Objekt-Storage-Endpunkt repliziert.

Ab ONTAP 9.9 ist dies möglich ["Verwenden Sie System Manager für die SnapMirror Cloud-Replizierung".](https://docs.netapp.com/us-en/ontap/task_dp_back_up_to_cloud.html)

Eine Liste autorisierter SnapMirror Cloud Applikationen von Drittanbietern wird auf der NetApp Website veröffentlicht.

### **Für Datensicherheit optimierte Lizenz**

DPO-Lizenzen (Data Protection Optimized) werden nicht mehr verkauft und DPO wird auf aktuellen Plattformen nicht unterstützt. Wenn Sie jedoch eine DPO-Lizenz auf einer unterstützten Plattform installiert haben, bietet NetApp bis zum Ende der Verfügbarkeit dieser Plattform weiterhin Support.

DPO ist nicht im ONTAP One-Lizenzpaket enthalten, und Sie können kein Upgrade auf das ONTAP One-Lizenzpaket durchführen, wenn die DPO-Lizenz auf einem System installiert ist.

Informationen zu unterstützten Plattformen finden Sie unter ["Hardware Universe"](https://hwu.netapp.com/).

## <span id="page-3-0"></span>**SnapMirror Cloud Lizenzen installieren**

SnapMirror Cloud-Beziehungen können über vorqualifizierte Backup-Applikationen von Drittanbietern orchestriert werden. Ab ONTAP 9.9 können Sie mit System Manager auch die SnapMirror Cloud Replizierung orchestrieren. Wenn Sie mit System Manager On-Premises-ONTAP über Objekt-Storage-Backups hinweg orchestrieren, sind sowohl SnapMirror als auch SnapMirror Cloud Kapazitätslizenzen erforderlich. Außerdem müssen Sie die SnapMirror Cloud API-Lizenz anfordern und installieren.

### **Über diese Aufgabe**

Bei den Lizenzen für SnapMirror Cloud und S3 SnapMirror handelt es sich um Cluster-Lizenzen und nicht um Node-Lizenzen. Sie werden also nicht mit dem Lizenzpaket ONTAP One ausgeliefert. Diese Lizenzen sind in dem separaten ONTAP One Kompatibilitätspaket enthalten. Wenn Sie SnapMirror Cloud aktivieren möchten, müssen Sie dieses Bundle anfordern.

Zusätzlich erfordert die System Manager Orchestrierung von SnapMirror Cloud Backups in Objekt-Storage einen SnapMirror Cloud API-Schlüssel. Bei dieser API-Lizenz handelt es sich um eine Cluster-weite Einzelinstanz-Lizenz, d. h., sie muss nicht auf jedem Node im Cluster installiert werden.

#### **Schritte**

Sie müssen das ONTAP One Compatibility Bundle und die SnapMirror Cloud API Lizenz anfordern und herunterladen und dann mit System Manager installieren.

1. Suchen Sie die Cluster-UUID für den Cluster, den Sie lizenzieren möchten, und notieren Sie ihn.

Die Cluster-UUID ist erforderlich, wenn Sie Ihre Anforderung senden, das ONTAP One Compatibility Bundle für Ihr Cluster zu bestellen.

- 2. Wenden Sie sich an Ihr NetApp Vertriebsteam und fordern Sie das ONTAP One Compatibility Bundle an.
- 3. Folgen Sie den Anweisungen auf der NetApp Support-Website, um die SnapMirror Cloud API Lizenz anzufordern.

["Fordern Sie den SnapMirror Cloud API-Lizenzschlüssel an"](https://mysupport.netapp.com/site/tools/snapmirror-cloud-api-key)

- 4. Wenn Sie die Lizenzdateien erhalten und heruntergeladen haben, laden Sie die ONTAP Cloud Compatibility NLF und die SnapMirror Cloud API-NLF mit System Manager auf den Cluster hoch:
	- a. Klicken Sie Auf **Cluster > Einstellungen**.
	- b. Klicken Sie im Fenster **Einstellungen** auf **Lizenzen**.
	- c. Klicken Sie im Fenster Lizenzen auf + Add.
	- d. Klicken Sie im Dialogfeld **Lizenz hinzufügen** auf **Durchsuchen**, um die heruntergeladene Lizenzdatei auszuwählen, und klicken Sie dann auf **Hinzufügen**, um die Datei auf den Cluster hochzuladen.

#### **Verwandte Informationen**

["Daten mit SnapMirror in der Cloud sichern"](https://docs.netapp.com/us-en/ontap/task_dp_back_up_to_cloud.html#add-a-cloud-object-store)

["Suche nach NetApp Softwarelizenzen"](http://mysupport.netapp.com/licenses)

### **Copyright-Informationen**

Copyright © 2024 NetApp. Alle Rechte vorbehalten. Gedruckt in den USA. Dieses urheberrechtlich geschützte Dokument darf ohne die vorherige schriftliche Genehmigung des Urheberrechtsinhabers in keiner Form und durch keine Mittel – weder grafische noch elektronische oder mechanische, einschließlich Fotokopieren, Aufnehmen oder Speichern in einem elektronischen Abrufsystem – auch nicht in Teilen, vervielfältigt werden.

Software, die von urheberrechtlich geschütztem NetApp Material abgeleitet wird, unterliegt der folgenden Lizenz und dem folgenden Haftungsausschluss:

DIE VORLIEGENDE SOFTWARE WIRD IN DER VORLIEGENDEN FORM VON NETAPP ZUR VERFÜGUNG GESTELLT, D. H. OHNE JEGLICHE EXPLIZITE ODER IMPLIZITE GEWÄHRLEISTUNG, EINSCHLIESSLICH, JEDOCH NICHT BESCHRÄNKT AUF DIE STILLSCHWEIGENDE GEWÄHRLEISTUNG DER MARKTGÄNGIGKEIT UND EIGNUNG FÜR EINEN BESTIMMTEN ZWECK, DIE HIERMIT AUSGESCHLOSSEN WERDEN. NETAPP ÜBERNIMMT KEINERLEI HAFTUNG FÜR DIREKTE, INDIREKTE, ZUFÄLLIGE, BESONDERE, BEISPIELHAFTE SCHÄDEN ODER FOLGESCHÄDEN (EINSCHLIESSLICH, JEDOCH NICHT BESCHRÄNKT AUF DIE BESCHAFFUNG VON ERSATZWAREN ODER -DIENSTLEISTUNGEN, NUTZUNGS-, DATEN- ODER GEWINNVERLUSTE ODER UNTERBRECHUNG DES GESCHÄFTSBETRIEBS), UNABHÄNGIG DAVON, WIE SIE VERURSACHT WURDEN UND AUF WELCHER HAFTUNGSTHEORIE SIE BERUHEN, OB AUS VERTRAGLICH FESTGELEGTER HAFTUNG, VERSCHULDENSUNABHÄNGIGER HAFTUNG ODER DELIKTSHAFTUNG (EINSCHLIESSLICH FAHRLÄSSIGKEIT ODER AUF ANDEREM WEGE), DIE IN IRGENDEINER WEISE AUS DER NUTZUNG DIESER SOFTWARE RESULTIEREN, SELBST WENN AUF DIE MÖGLICHKEIT DERARTIGER SCHÄDEN HINGEWIESEN WURDE.

NetApp behält sich das Recht vor, die hierin beschriebenen Produkte jederzeit und ohne Vorankündigung zu ändern. NetApp übernimmt keine Verantwortung oder Haftung, die sich aus der Verwendung der hier beschriebenen Produkte ergibt, es sei denn, NetApp hat dem ausdrücklich in schriftlicher Form zugestimmt. Die Verwendung oder der Erwerb dieses Produkts stellt keine Lizenzierung im Rahmen eines Patentrechts, Markenrechts oder eines anderen Rechts an geistigem Eigentum von NetApp dar.

Das in diesem Dokument beschriebene Produkt kann durch ein oder mehrere US-amerikanische Patente, ausländische Patente oder anhängige Patentanmeldungen geschützt sein.

ERLÄUTERUNG ZU "RESTRICTED RIGHTS": Nutzung, Vervielfältigung oder Offenlegung durch die US-Regierung unterliegt den Einschränkungen gemäß Unterabschnitt (b)(3) der Klausel "Rights in Technical Data – Noncommercial Items" in DFARS 252.227-7013 (Februar 2014) und FAR 52.227-19 (Dezember 2007).

Die hierin enthaltenen Daten beziehen sich auf ein kommerzielles Produkt und/oder einen kommerziellen Service (wie in FAR 2.101 definiert) und sind Eigentum von NetApp, Inc. Alle technischen Daten und die Computersoftware von NetApp, die unter diesem Vertrag bereitgestellt werden, sind gewerblicher Natur und wurden ausschließlich unter Verwendung privater Mittel entwickelt. Die US-Regierung besitzt eine nicht ausschließliche, nicht übertragbare, nicht unterlizenzierbare, weltweite, limitierte unwiderrufliche Lizenz zur Nutzung der Daten nur in Verbindung mit und zur Unterstützung des Vertrags der US-Regierung, unter dem die Daten bereitgestellt wurden. Sofern in den vorliegenden Bedingungen nicht anders angegeben, dürfen die Daten ohne vorherige schriftliche Genehmigung von NetApp, Inc. nicht verwendet, offengelegt, vervielfältigt, geändert, aufgeführt oder angezeigt werden. Die Lizenzrechte der US-Regierung für das US-Verteidigungsministerium sind auf die in DFARS-Klausel 252.227-7015(b) (Februar 2014) genannten Rechte beschränkt.

#### **Markeninformationen**

NETAPP, das NETAPP Logo und die unter [http://www.netapp.com/TM](http://www.netapp.com/TM\) aufgeführten Marken sind Marken von NetApp, Inc. Andere Firmen und Produktnamen können Marken der jeweiligen Eigentümer sein.